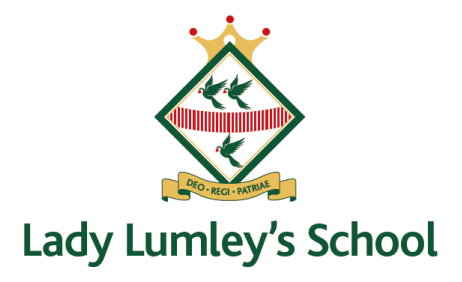

## **Welcome to Lady Lumley's School: Meet the Tutor Evening, Tuesday 3<sup>rd</sup> October**

Dear Year7 Families,

We are delighted with how the students have settled into school and adjusted to their new learning experiences. They are a positive presence around school, and we hope that when they come home from school, they share some of the experiences from their day.

We would like to invite you to the Year 7 Meet the Tutor Evening on Tuesday 3<sup>rd</sup> October. You will be able **to book an appointment between 4.30-6.30 PM**. The purpose of the evening is for you to talk to your child's Form Tutor to discuss how they have settled into their new school. It will also present the opportunity to ask any questions and share any further information with your child's Form Tutor. Parents/Carers can also book an appointment with Mrs Allen the Pastoral Officer for Year 7 and Miss Robinson our SENDCO should you have specific issues to discuss.

As a school we use School Cloud for all our Parent Carer Student Consultations. This is an online tool that has received positive feedback from both Parents/Carers and teaching staff. School Cloud allows you to choose your own appointment times as well as receiving an email confirming your appointment(s). It also supports those families who do not live locally with not having to travel into school for one short appointment.

**Appointments can be made from Monday 25th September from 6PM via School Cloud**. Should you wish to make any changes after this date please contact the school office. Your appointment will start at the allocated time and a timer will start at this time and end after 5 minutes. It is important therefore that you have logged on and checked your connection before your first appointment. Should you feel that you need to discuss any issues further, please let your child's tutor know so they can arrange a follow-up phone call on another occasion.

www.ladylumleys.coastandvale.academy · Email admin@ll.coastandvale.academy · Telephone 01751 472846 Swainsea Lane, Pickering, North Yorkshire YO18 8NG . Headteacher: Ms Clair Foden

Follow us on Twitter @LadyLumleys

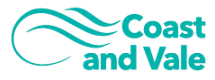

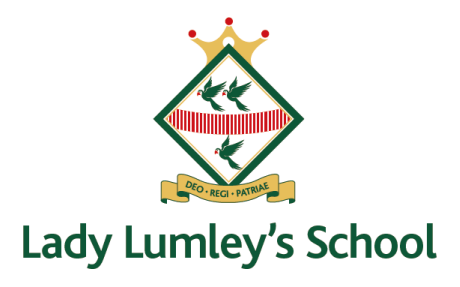

If you have changed your email address or want to ensure we have your correct details, please get in touch with the school office before the appointment bookings open to ensure you are able to successfully log in to the system. School Cloud will log you into to the system through a security measure, which checks the information that you enter is the same as that which we hold including your email. Thus, if you are in any doubt, please contact the school office.

## **Please visit [https://ladylumleys.schoolcloud.co.uk](https://ladylumleys.schoolcloud.co.uk/) to book your appointments.**

I have attached a parents' guide to how to use School Cloud to book virtual appointments with your child's teachers. I have also attached a link to the video guide below

[https://support.parentseveningsystem.co.uk/article/801-video-parents-how-to-attend-appointments](https://support.parentseveningsystem.co.uk/article/801-video-parents-how-to-attend-appointments-over-video-call)[over-video-call](https://support.parentseveningsystem.co.uk/article/801-video-parents-how-to-attend-appointments-over-video-call)

If you have any questions or problems, please do not hesitate to get in contact with myself or Mrs Allen.

Yours Sincerely

Sarah Thompson

Key Stage 3 Phase Leader

Follow us on Twitter @LadyLumleys

www.ladylumleys.coastandvale.academy · Email admin@ll.coastandvale.academy · Telephone 01751 472846 Swainsea Lane, Pickering, North Yorkshire YO18 8NG · Headteacher: Ms Clair Foden

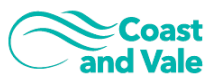

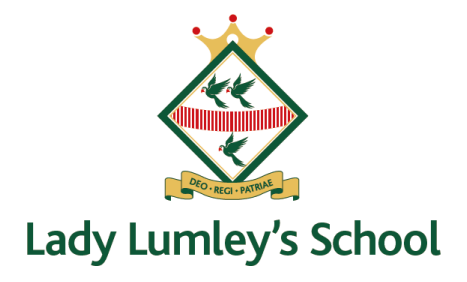

## **Guide for Booking Appointments**

Browse to [https://ladylumleys.schoolcloud.co.uk/](https://domain/)

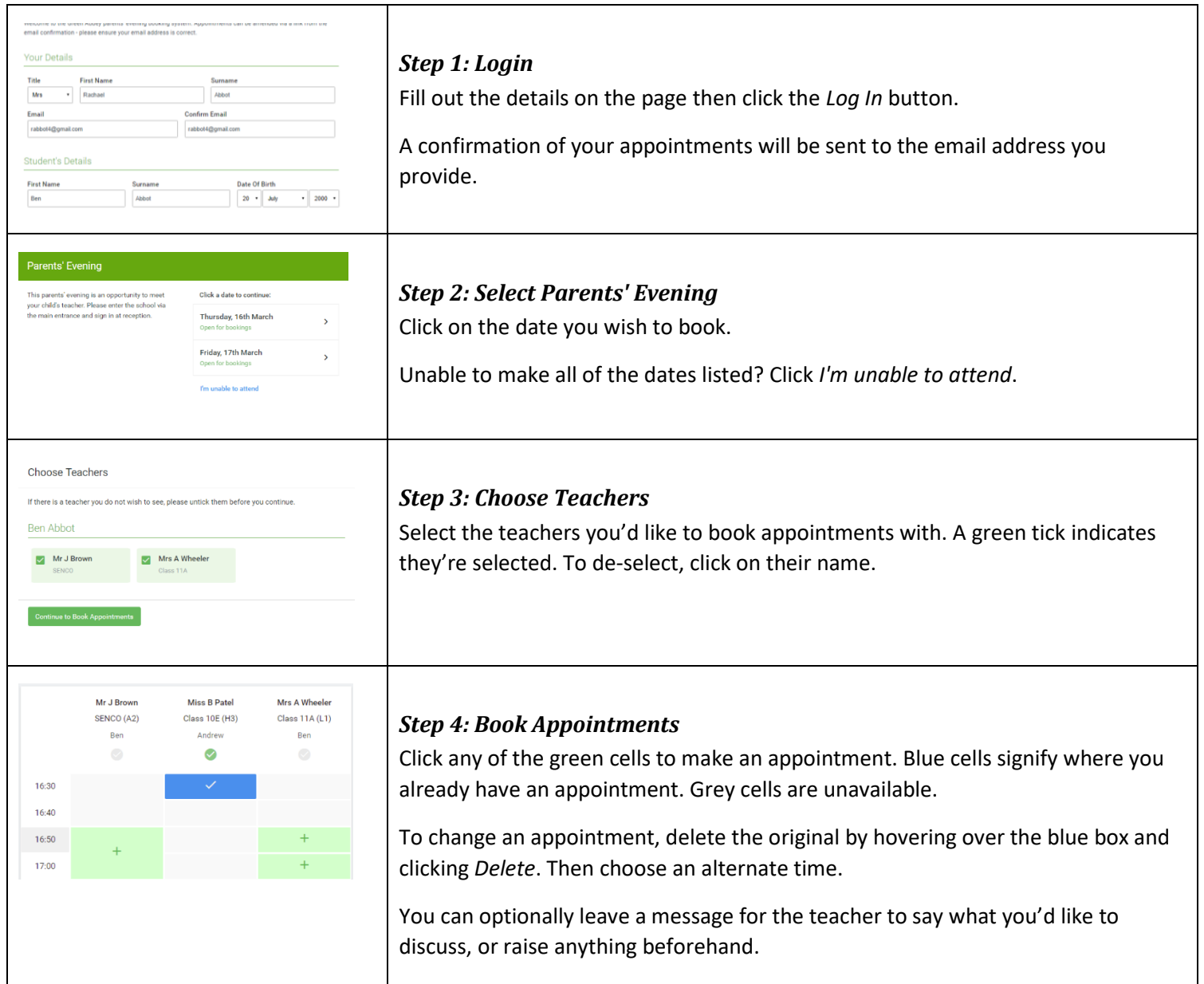

www.ladylumleys.coastandvale.academy · Email admin@ll.coastandvale.academy · Telephone 01751 472846 Swainsea Lane, Pickering, North Yorkshire YO18 8NG · Headteacher: Ms Clair Foden

Follow us on Twitter @LadyLumleys

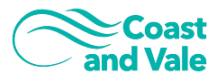

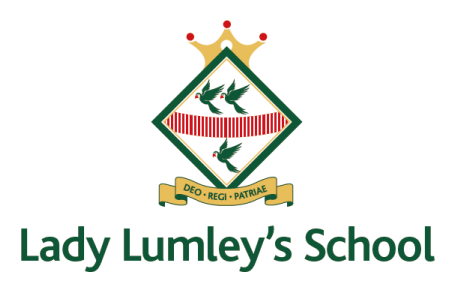

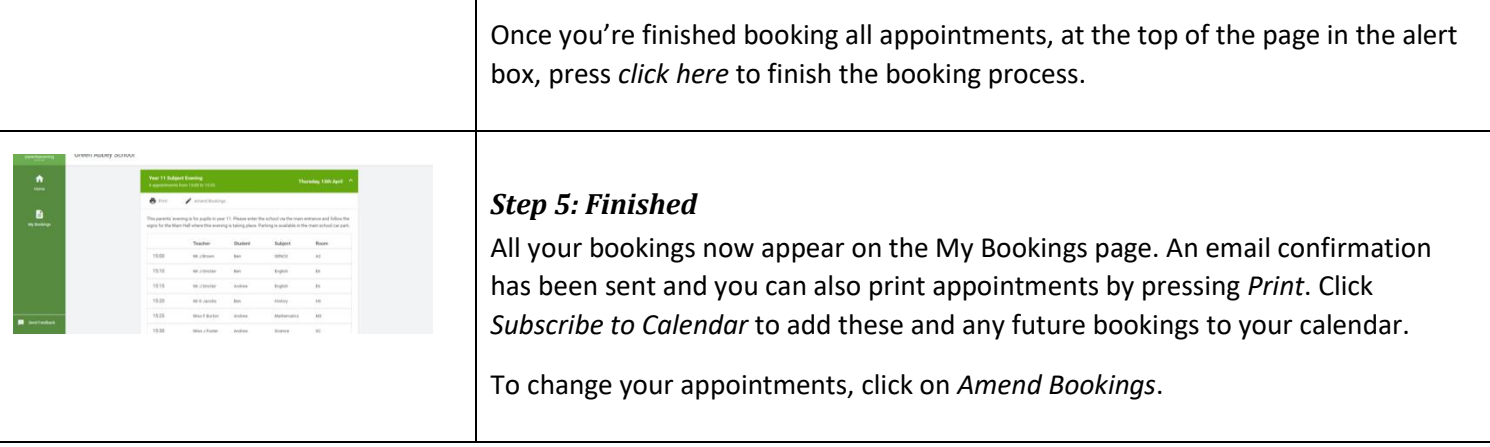

www.ladylumleys.coastandvale.academy · Email admin@ll.coastandvale.academy · Telephone 01751 472846 Swainsea Lane, Pickering, North Yorkshire YO18 8NG · Headteacher: Ms Clair Foden

Follow us on Twitter @LadyLumleys

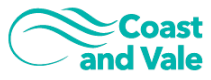